### <span id="page-0-1"></span>**mvreg postestimation** — Postestimation tools for mvreg

[Postestimation commands](#page-0-0) [predict](#page-1-0) [margins](#page-2-0) [Also see](#page-2-1)

# <span id="page-0-0"></span>**Postestimation commands**

The following postestimation commands are available after mvreg:

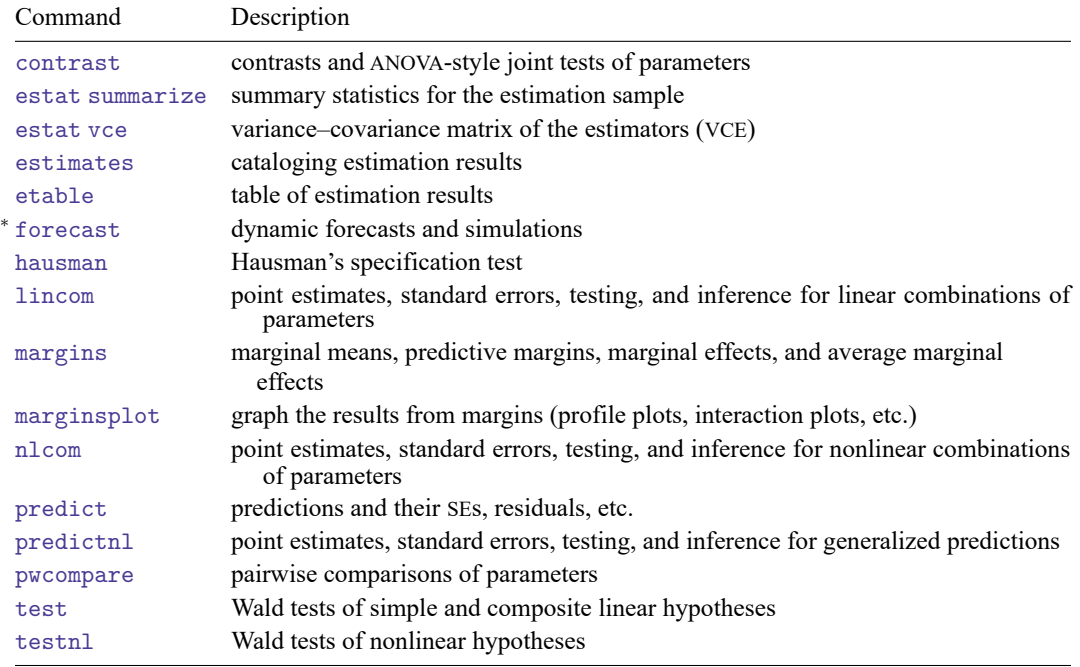

<sup>∗</sup>forecast is not appropriate with mi estimation results.

## <span id="page-1-0"></span>**predict**

### **Description for predict**

predict creates a new variable containing predictions such as linear predictions, standard errors, residuals, and differences between the linear predictions.

#### **Menu for predict**

Statistics > Postestimation

### **Syntax for predict**

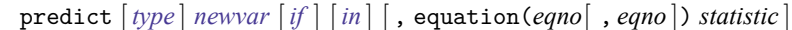

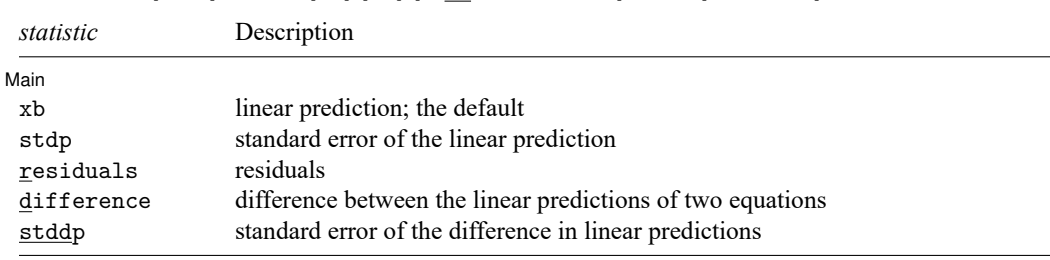

These statistics are available both in and out of sample; type  $predict \dots$  if  $e$  (sample)  $\dots$  if wanted only for the estimation sample.

### **Options for predict**

[ Main ] Main **the contract of the contract of the contract of the contract of the contract of the contract of the contract of the contract of the contract of the contract of the contract of the contract of the contract of the cont** 

 $\overline{a}$ 

equation(*eqno*[ , *eqno* ]) specifies the equation to which you are referring.

equation() is filled in with one *eqno* for the xb, stdp, and residuals options. equation(#1) would mean the calculation is to be made for the first equation, equation(#2) would mean the second, and so on. You could also refer to the equations by their names. equation(income) would refer to the equation named income and equation(hours), to the equation named hours.

If you do not specify equation(), results are the same as if you specified equation(#1).

difference and stddp refer to between-equation concepts. To use these options, you must specify two equations, for example, equation(#1,#2) or equation(income,hours). When two equations must be specified, equation() is required. With equation(#1,#2), difference computes the prediction of equation(#1) minus the prediction of equation(#2).

xb, the default, calculates the fitted values—the prediction of  $\mathbf{x}_i \mathbf{b}$  for the specified equation.

stdp calculates the standard error of the prediction for the specified equation (the standard error of the predicted expected value or mean for the observation's covariate pattern). The standard error of the prediction is also referred to as the standard error of the fitted value.

residuals calculates the residuals.

difference calculates the difference between the linear predictions of two equations in the system.

stddp is allowed only after you have previously fit a multiple-equation model. The standard error of the difference in linear predictions  $(\mathbf{x}_{1i} \mathbf{b} - \mathbf{x}_{2i} \mathbf{b})$  between equations 1 and 2 is calculated.

<span id="page-2-0"></span>For more information on using predict after multiple-equation estimation commands, see [R] **[predict](https://www.stata.com/manuals/rpredict.pdf#rpredict)**.

## **margins**

#### **Description for margins**

margins estimates margins of responses for linear predictions, fitted values, and differences between the linear predictions.

#### **Menu for margins**

Statistics > Postestimation

#### **Syntax for margins**

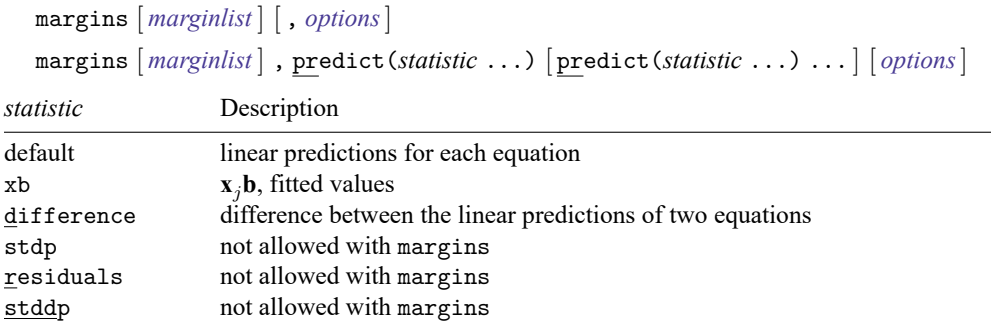

xb defaults to the first equation.

Statistics not allowed with margins are functions of stochastic quantities other than e(b).

<span id="page-2-1"></span>For the full syntax, see [R] **[margins](https://www.stata.com/manuals/rmargins.pdf#rmargins)**.

### **Also see**

[MV] **[mvreg](https://www.stata.com/manuals/mvmvreg.pdf#mvmvreg)** — Multivariate regression

**[**U**[\] 20 Estimation and postestimation commands](https://www.stata.com/manuals/u20.pdf#u20Estimationandpostestimationcommands)**

Stata, Stata Press, and Mata are registered trademarks of StataCorp LLC. Stata and Stata Press are registered trademarks with the World Intellectual Property Organization of the United Nations. StataNow and NetCourseNow are trademarks of StataCorp LLC. Other brand and product names are registered trademarks or trademarks of their respective companies. Copyright © 1985–2025 StataCorp LLC, College Station, TX, USA. All rights reserved.

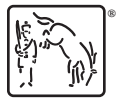

For suggested citations, see the FAQ on [citing Stata documentation.](https://www.stata.com/support/faqs/resources/citing-software-documentation-faqs/)